## **Date & Time Calculation Tool**

This tool expand the original HP-11C calculator adding more time and date calculation functions. To show it, touch the **[OPT]** and select the "Date & Time Math" option.

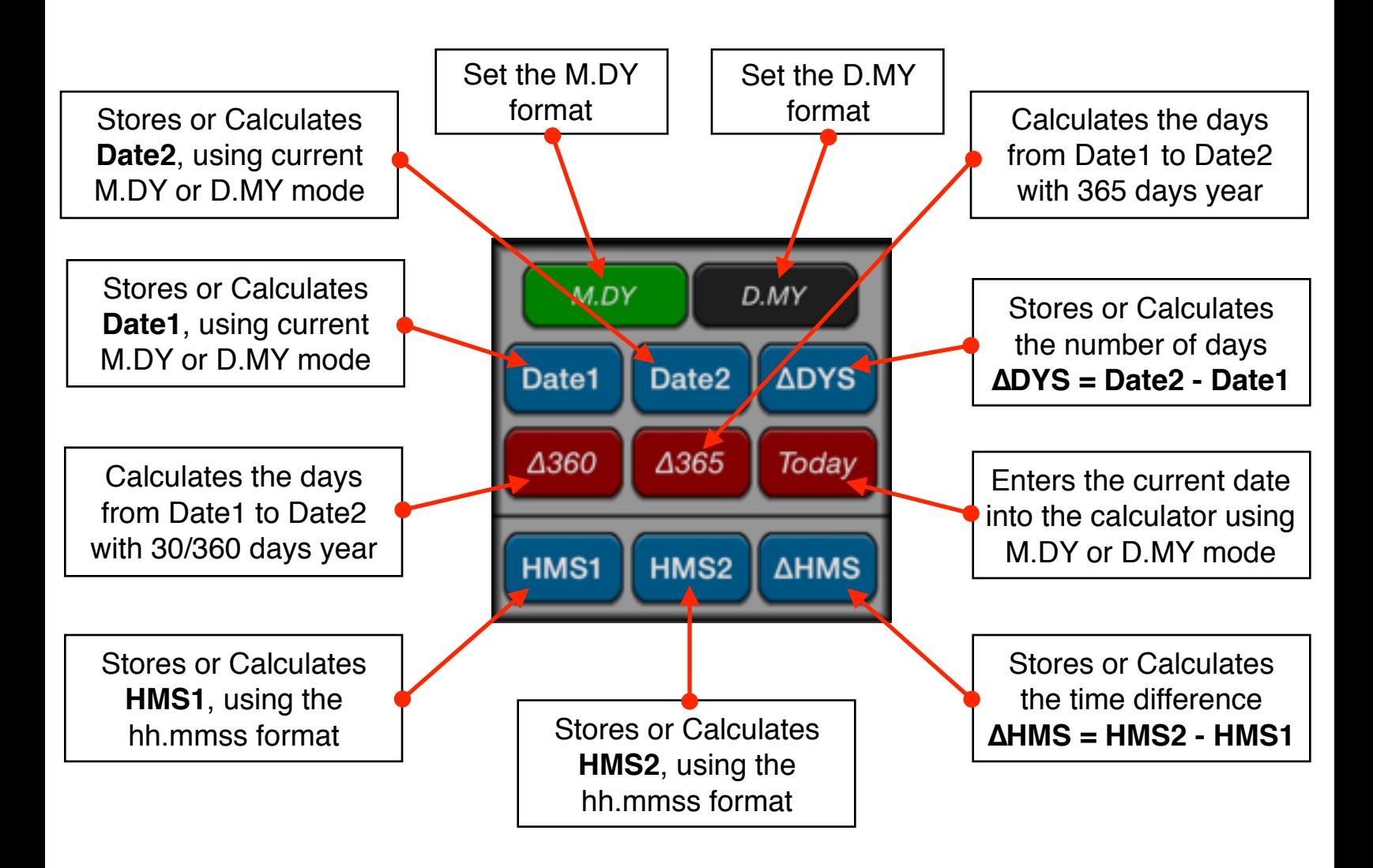

## **Example: Time Calculation**

How much time has elapsed from 10:21:13 if now the time is 23:37:45?

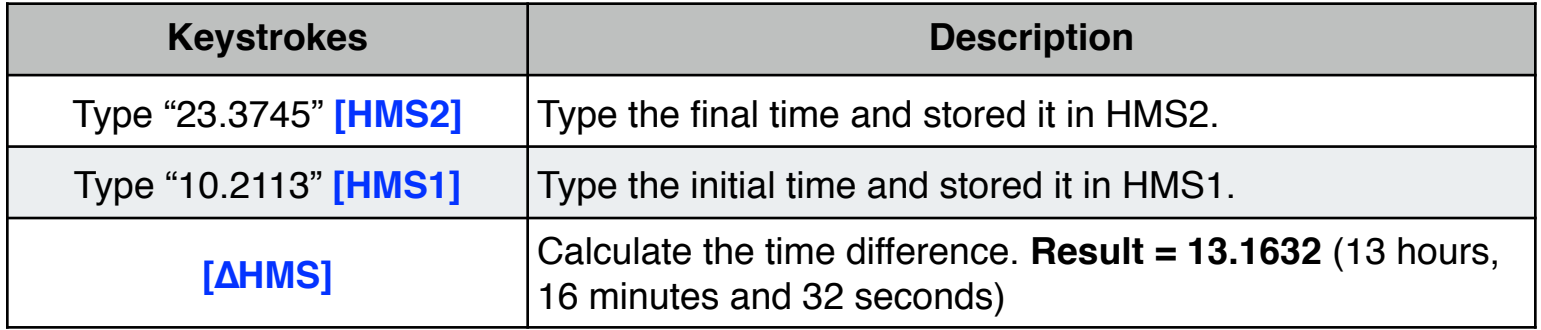

## **Example: Nº of Days Between Dates**

Find the number of days between April 20, 1949 and August 2, 1988.

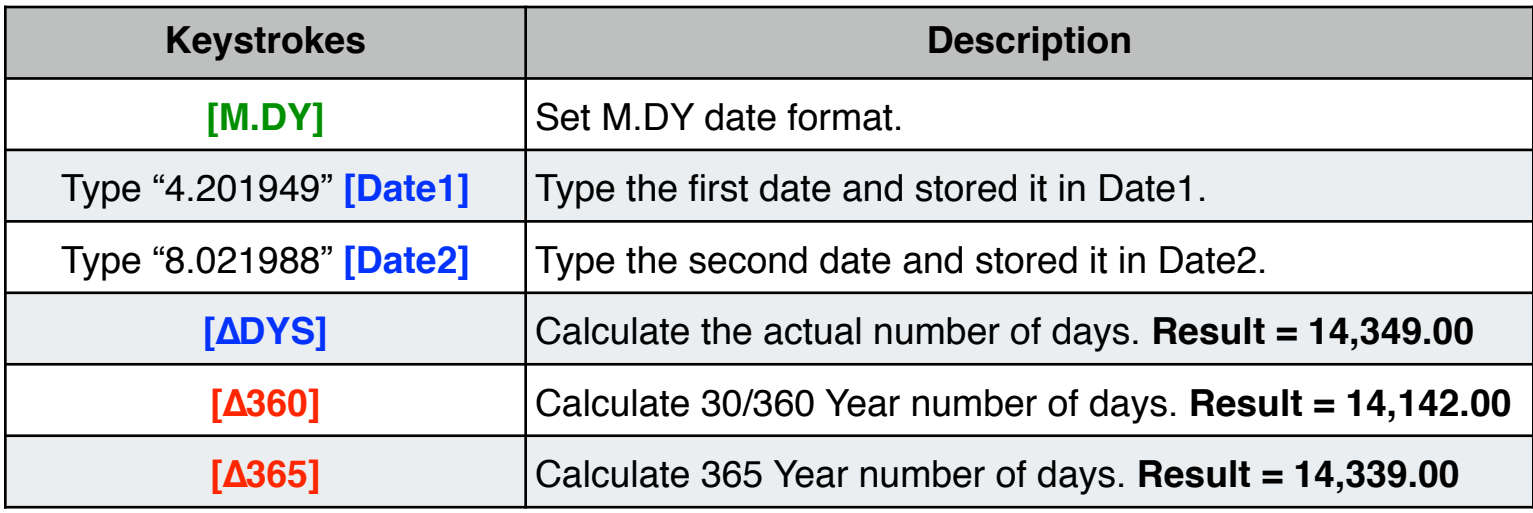

## **Example: Future Date**

At what date will be the day 10,000 of the current millennium ?

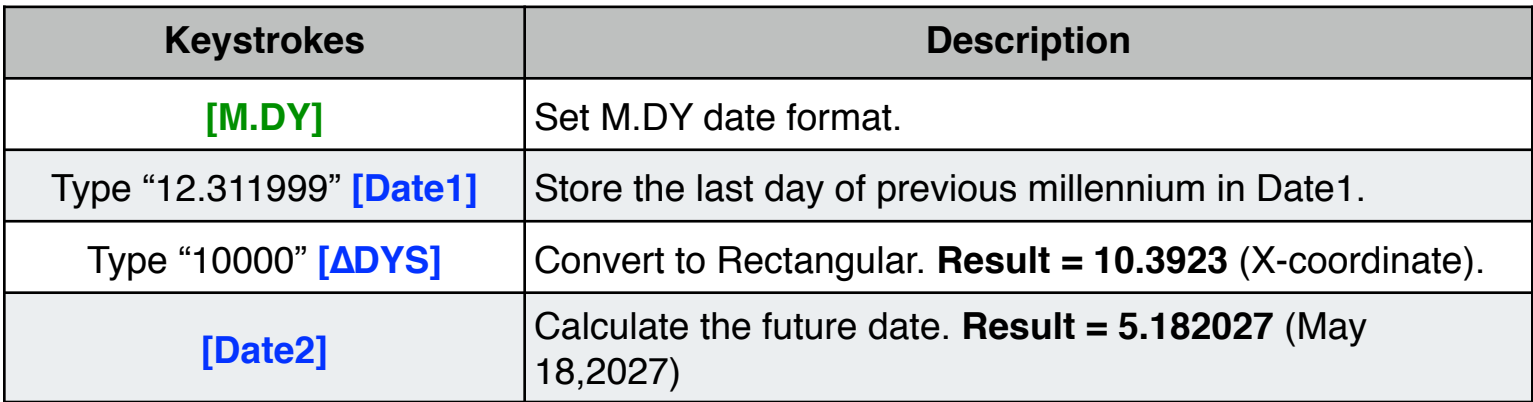